# grdMobileSDK.h File Reference

Guardant Mobile SDK.

#include <stddef.h> #include "c99/stdint.h"

#### Include dependency graph for grdMobileSDK.h:

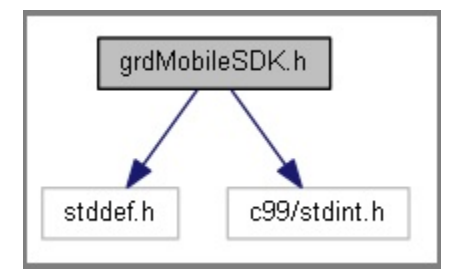

## **Classes**

- **•** struct GrdVendorInfo
- Description of fields that can be overwritten, struct GrdFindInfo
- Description of fields that can be use in the search dongle. struct GrdDongleInfo

## Description of the expanded dongle information. Defines

#### #define GRD\_API

#define GrdGetVendorInfo(findInfo) ((GrdVendorInfo\*)&(((GrdFindInfo \*)findInfo)->serialNumber))

# **Typedefs**

- typedef GrdFindInfo GrdFindMode
- typedef uint32 t GrdHandle
- Handle that may be obtained by grdOpen function.
- typedef uint32\_t GrdFindHandle Search handle that may be obtained by grdFindFirst function.

## **Functions**

- **GrdHandle grdOpen** (uint32\_t publicCode, uint32\_t readCode, uint32\_t writeCode)
- GrdHandle grdOpenByFindMode (uint32\_t findFlags, const GrdFindMode \*findMode, size\_t findModeSize, uint32\_t readCode, uint32\_t writeCode)
- uint32\_t grdCodeRun (GrdHandle handle, uint16\_t algorithmName, uint32\_t p1, const void \*inBuffer, size\_t inBufferSize, void \*outBuffer, size\_t outBufferSize, uint32\_t \*codeRet)
- uint32\_t grdCodeLoadFile (GrdHandle handle, uint16\_t algorithmName, const char \*filePath)
- uint32 t grdCodeLoad (GrdHandle handle, uint16 t algorithmName, const void \*buffer, size t bufferSize)
- uint32\_t grdGetDongleInfo (GrdHandle handle, GrdDongleInfo \*dongleInfo, size\_t dongleInfoSize)
- uint32\_t grdGetFindInfo (GrdHandle handle, GrdFindInfo \*findInfo, size\_t findInfoSize)
- uint32\_t grdUpdateVendorInfo (GrdHandle handle, const GrdVendorInfo \*vendorInfo, size\_t vendorInfoSize)
- uint32 t grdClose (GrdHandle handle)
- GrdFindHandle grdFindFirst (uint32\_t findFlags, const GrdFindMode \*findMode, size\_t findModeSize, GrdFindInfo \*findInfo, size\_t findInfoSize)
- **•** uint32\_t grdFindNext (GrdFindHandle handle, GrdFindInfo \*findInfo, size\_t findInfoSize)
- uint32\_t grdFindClose (GrdFindHandle handle)
- uint32\_t grdGetAPIVersionNumber ()

# Variables

- static const uint32\_t GrdFM\_NProg = 0x00000001 In order to compare the field program number with the value in the dongle, as equal, this bit must be set.
- static const uint32 t GrdFM ID = 0x00000002 To search dongle with specified ID, this bit must be set.
- static const uint32\_t GrdFM\_SN = 0x00000004
- In order to compare the field serial number with the value in the dongle, as equal, this bit must be set.
- static const uint32\_t GrdFM\_Ver = 0x00000008
- In order to compare the field program version with the value in the dongle, as less or equal, this bit must be set. static const uint32\_t GrdFM\_Mask = 0x00000010
- In order to compare the field mask with the value in the dongle, as bit mask, this bit must be set.
- static const uint32\_t GrdFM\_Type = 0x00000020 To search for a specified feature this bit must be set.
- static const uint32\_t GrdFM\_Model = 0x80000000 To search for a model this bit must be set.
- static const uint16 t GrdDT\_RTC = 0x00000040 To search dongles that support "Real Time Clock" feature.
- static const uint16\_t GrdDT\_LoadableCode = 0x00000400 To search dongles that support "Loadable Code" feature.
- static const uint32\_t GrdFMM\_GC = 0x00000100 To search for a Guardant Code model this bit must be set.
- static const uint32\_t GrdFMM\_GSD = 0x00000400
- To search for a Guardant JavaCard model this bit must be set. • static const uint32\_t GrdInvalidHandle = 0xFFFFFFFF
- Invalid handle value.

# Detailed Description

Guardant Mobile SDK.

This module contains the function prototypes and constant, type and structure definitions for the Guardant Mobile SDK.